# HOME CARE ADMINISTRATOR FLOW CHART

February 2022

# Company Setup

**Emergency** Triage Levels

**Services** Required

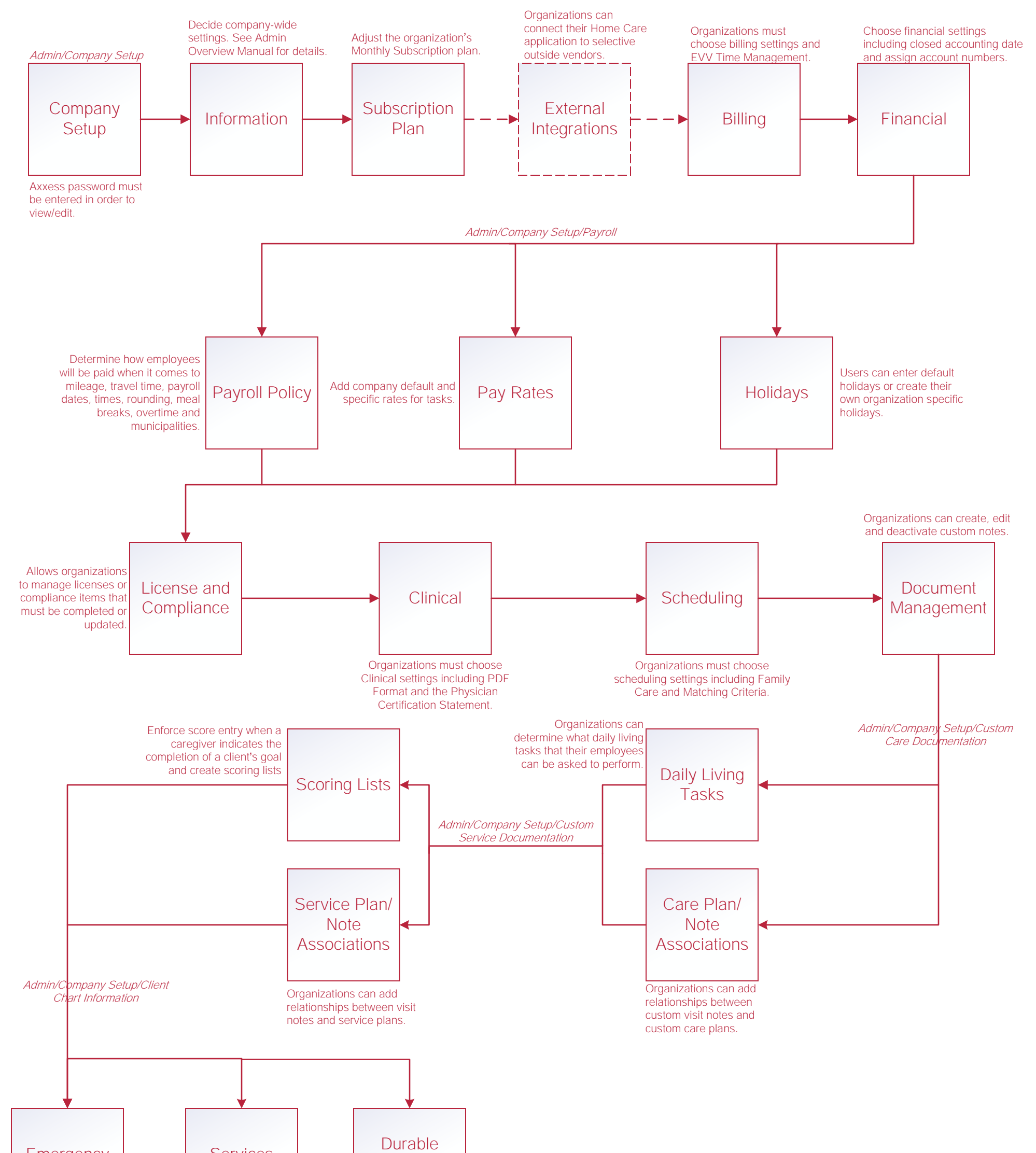

Organizations can choose from either default triage levels or add ones of their own.

Organizations can add default services, create, update and delete services.

Organizations can add default DME, create, update and delete DME.

Medical Equipment

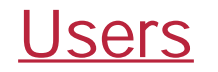

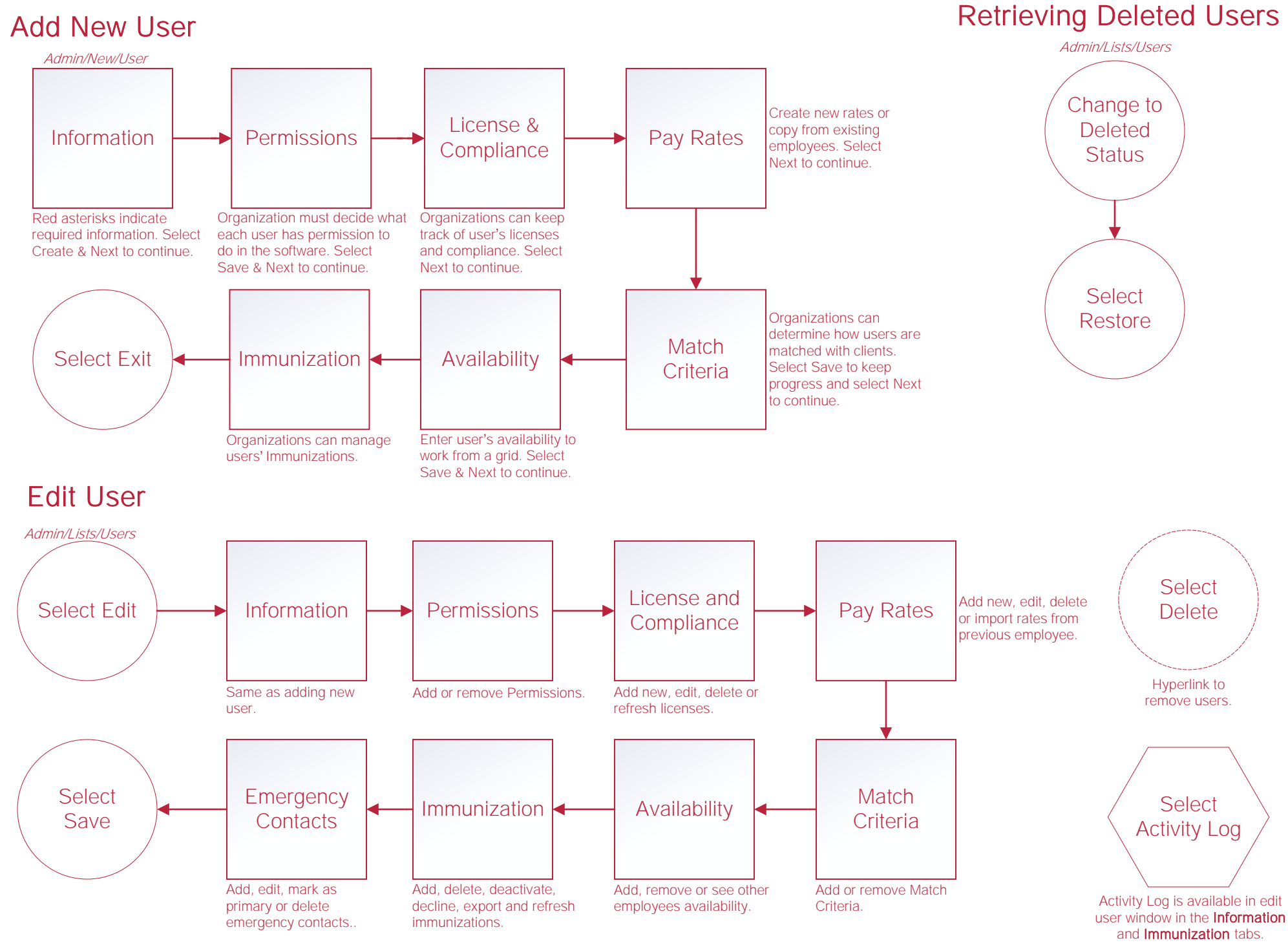

#### Physicians, Facilities and Pharmacies

Functionality works the same for Physicians, Facilities and Pharmacies.

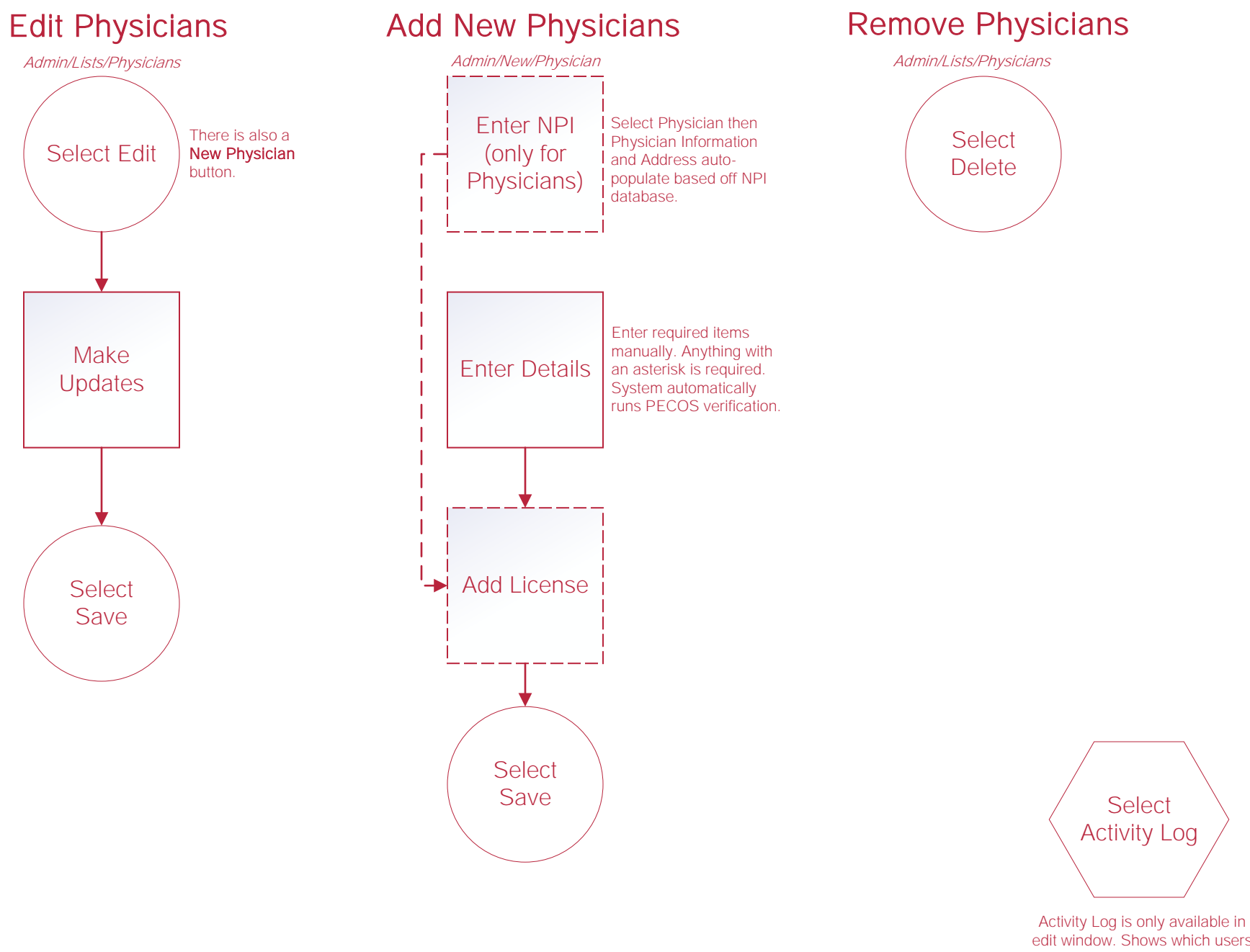

edit window. Shows which users have edited entries and when.

#### OASIS Submission and Correction

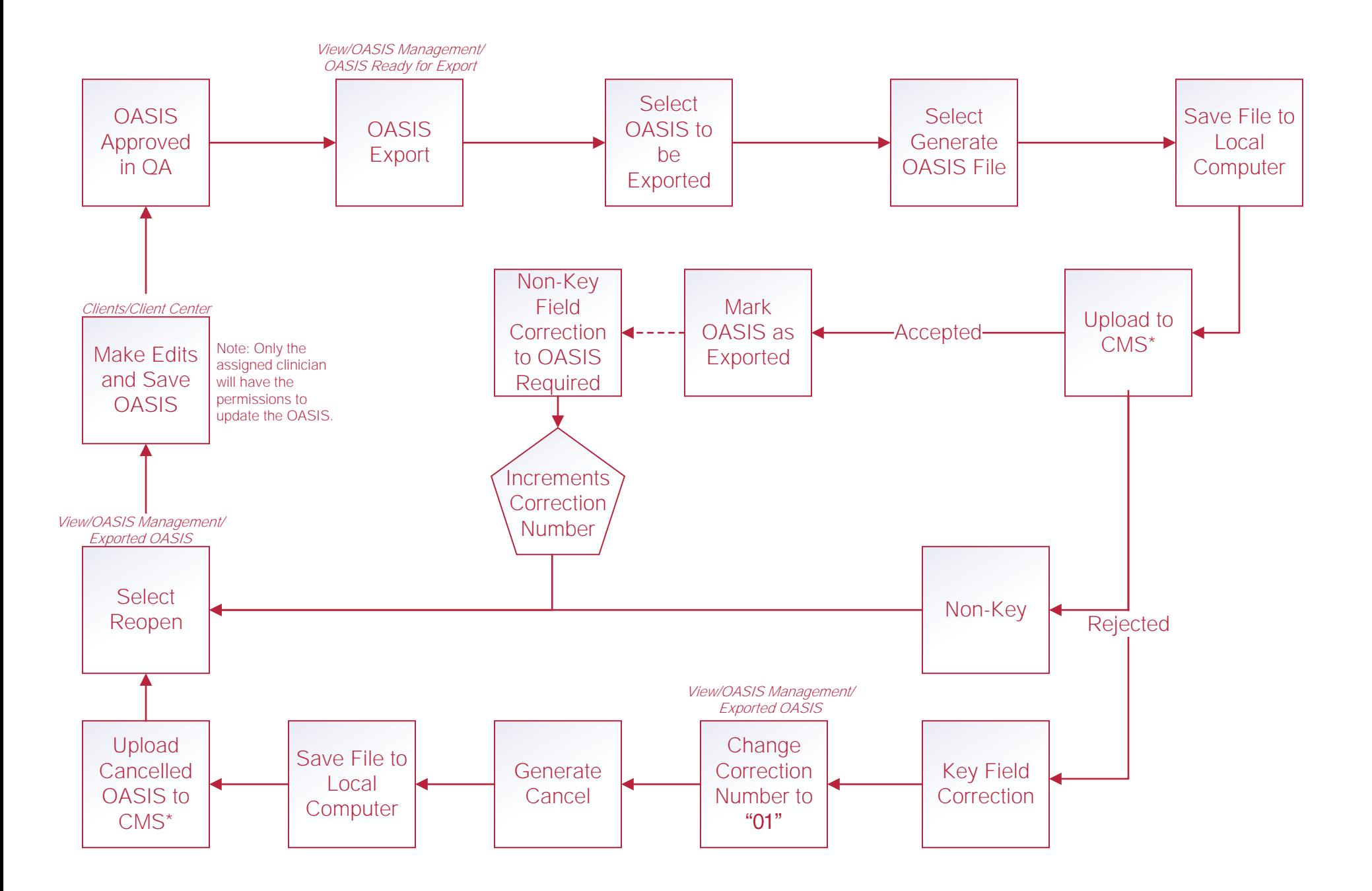

# **Orders Management**

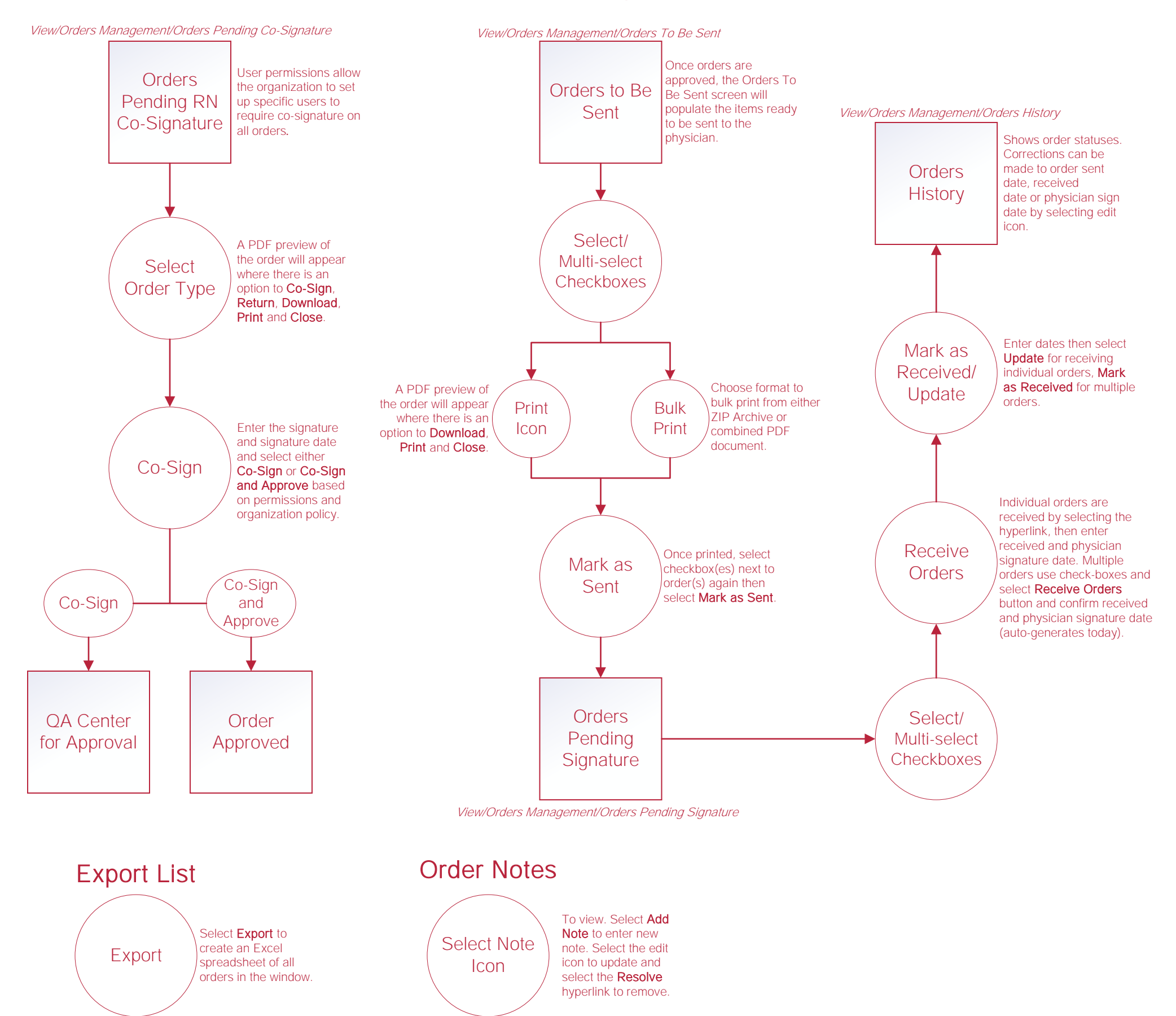

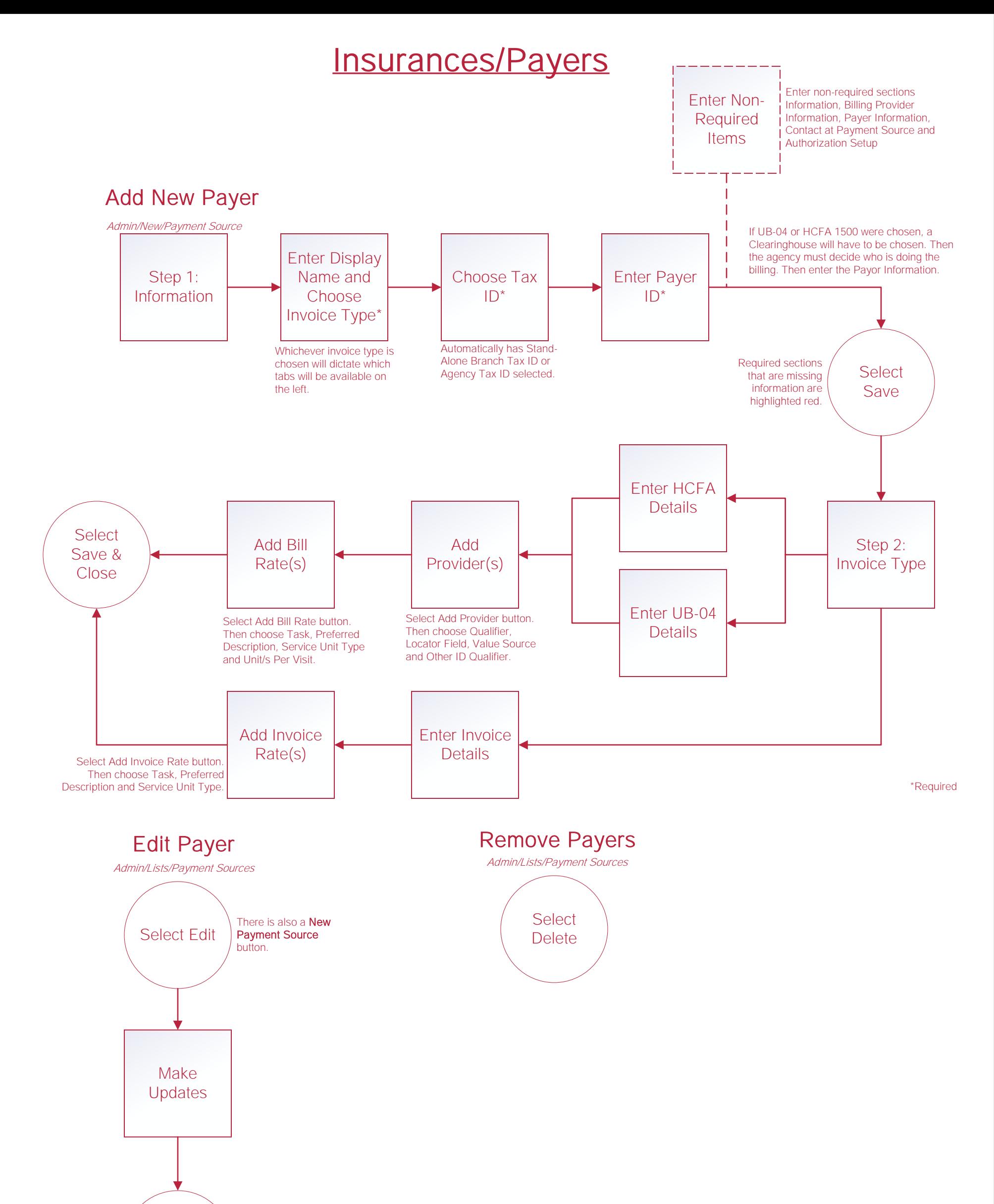

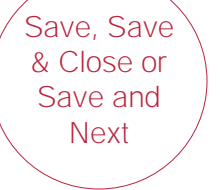

#### **Payroll**

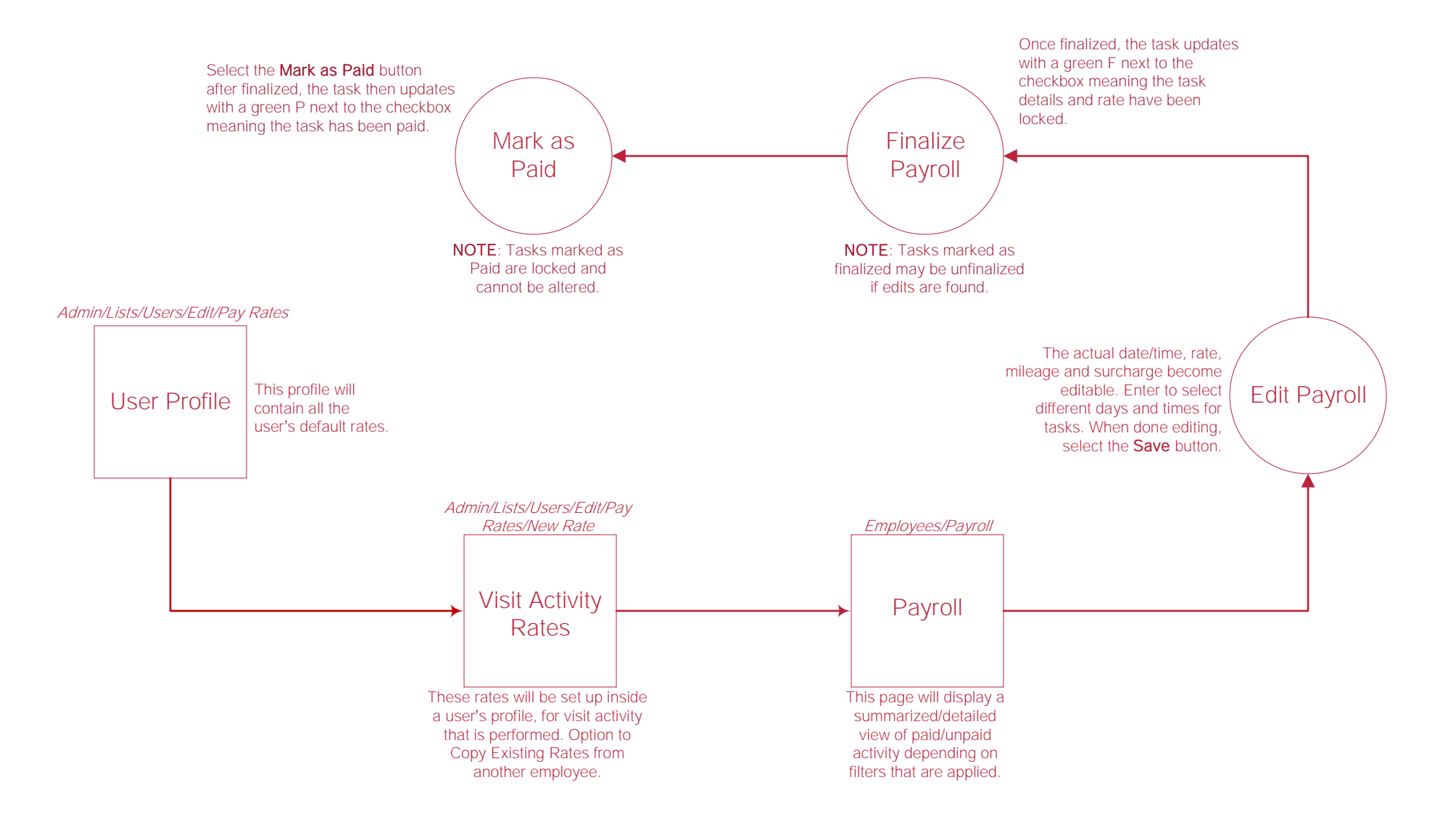

#### **Reports**

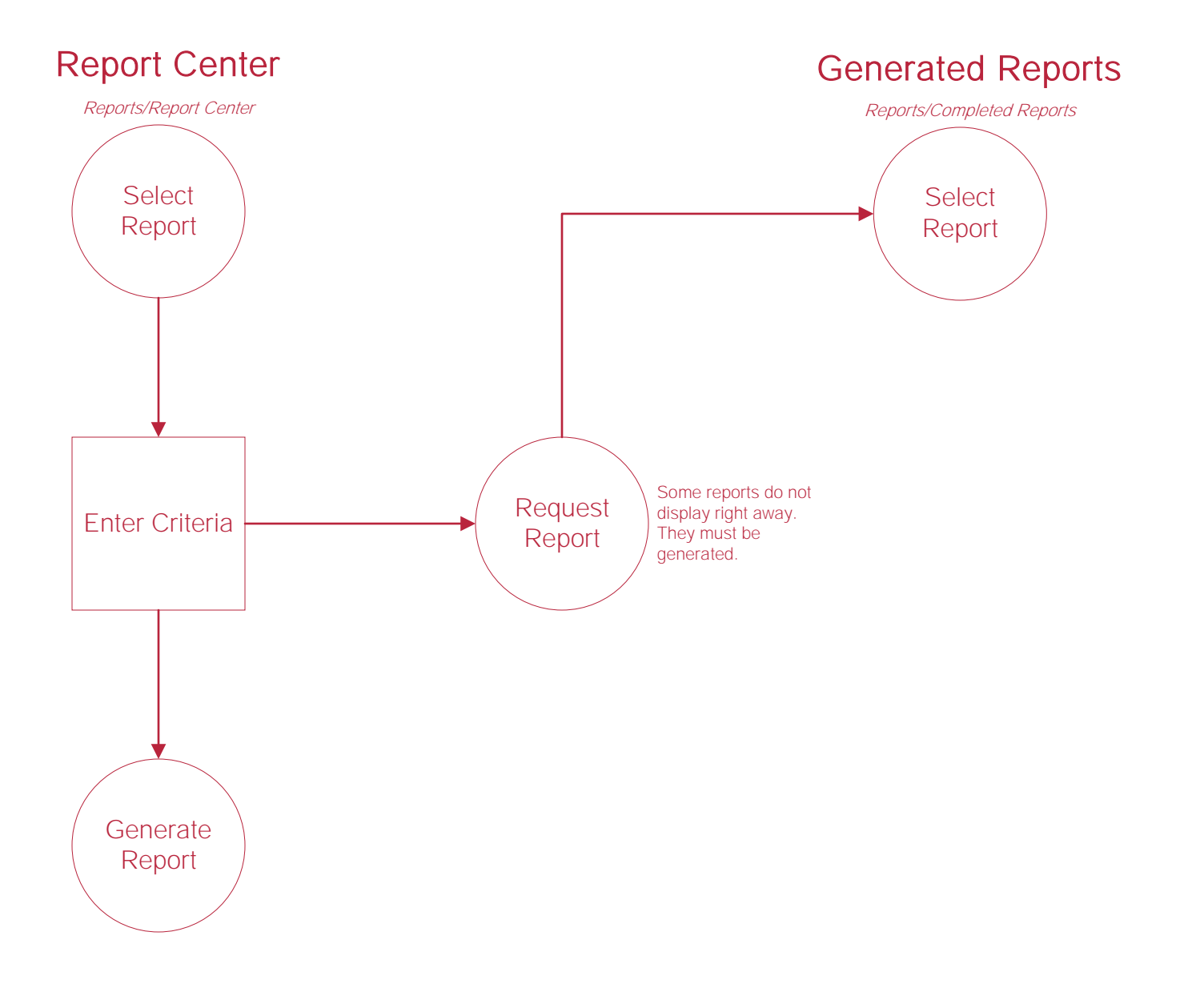

### **Templates**

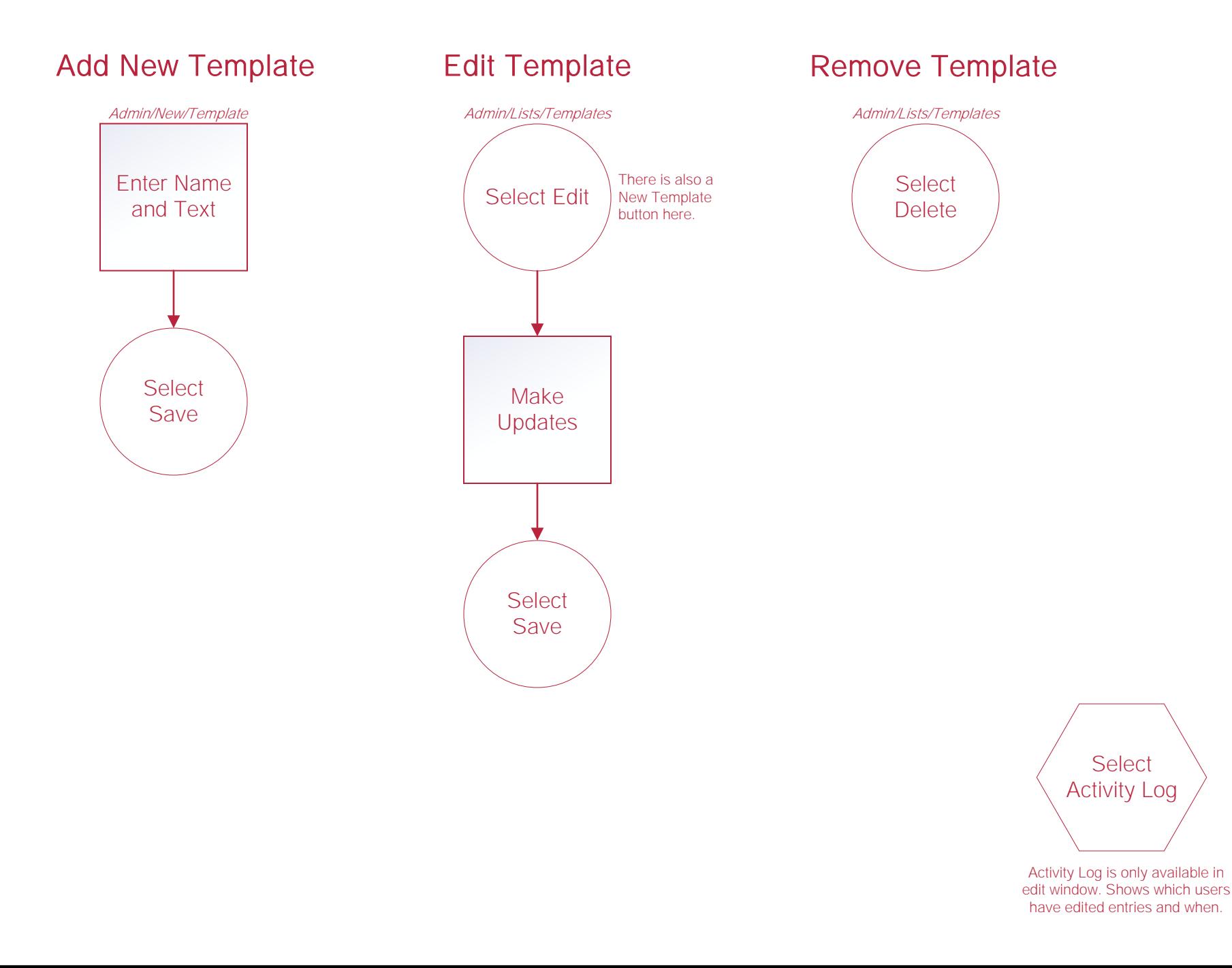

### License Manager

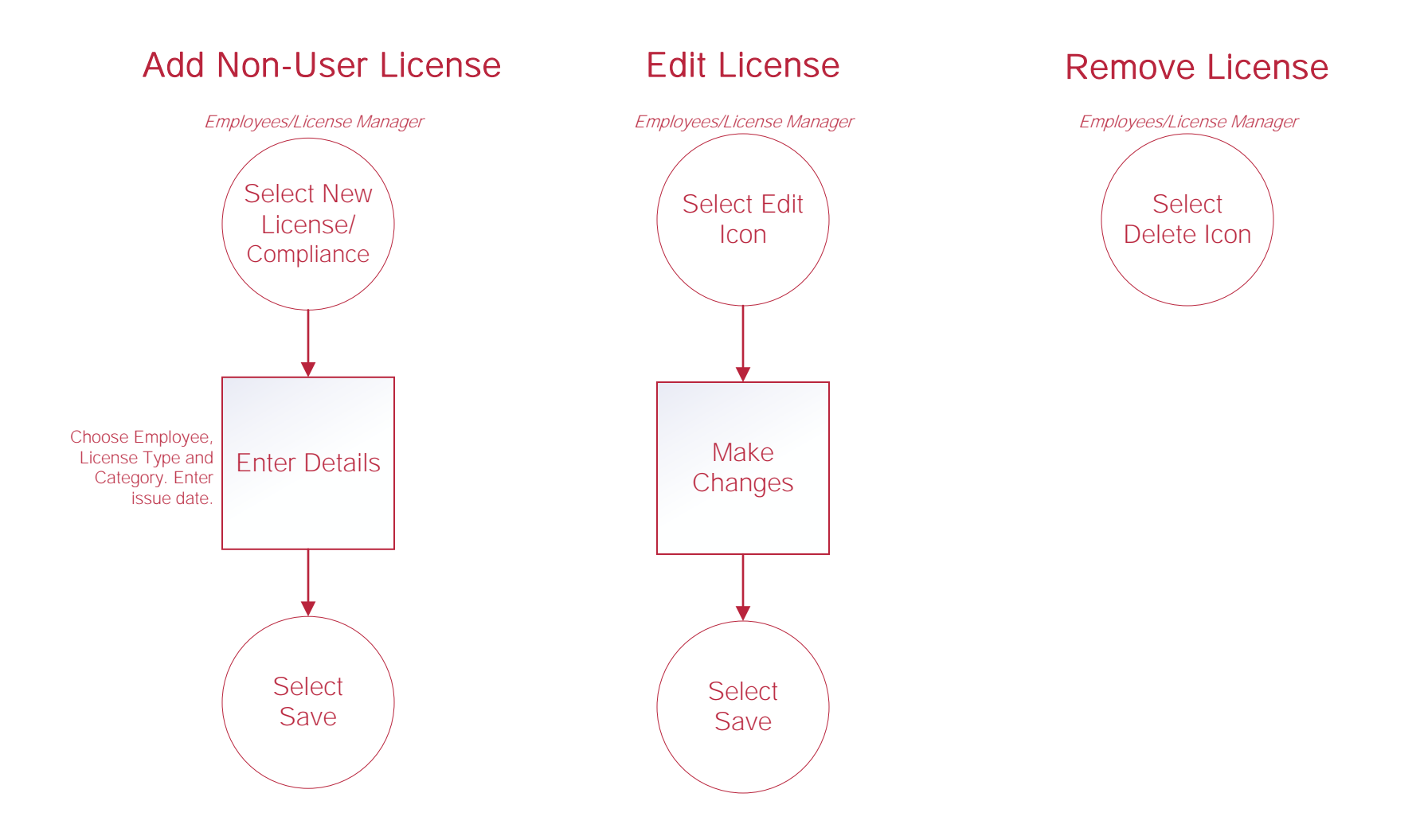

#### Supplies, Adjustment Codes and Document Types

Functionality works the same for Supplies, Adjustment Codes and Document Types.

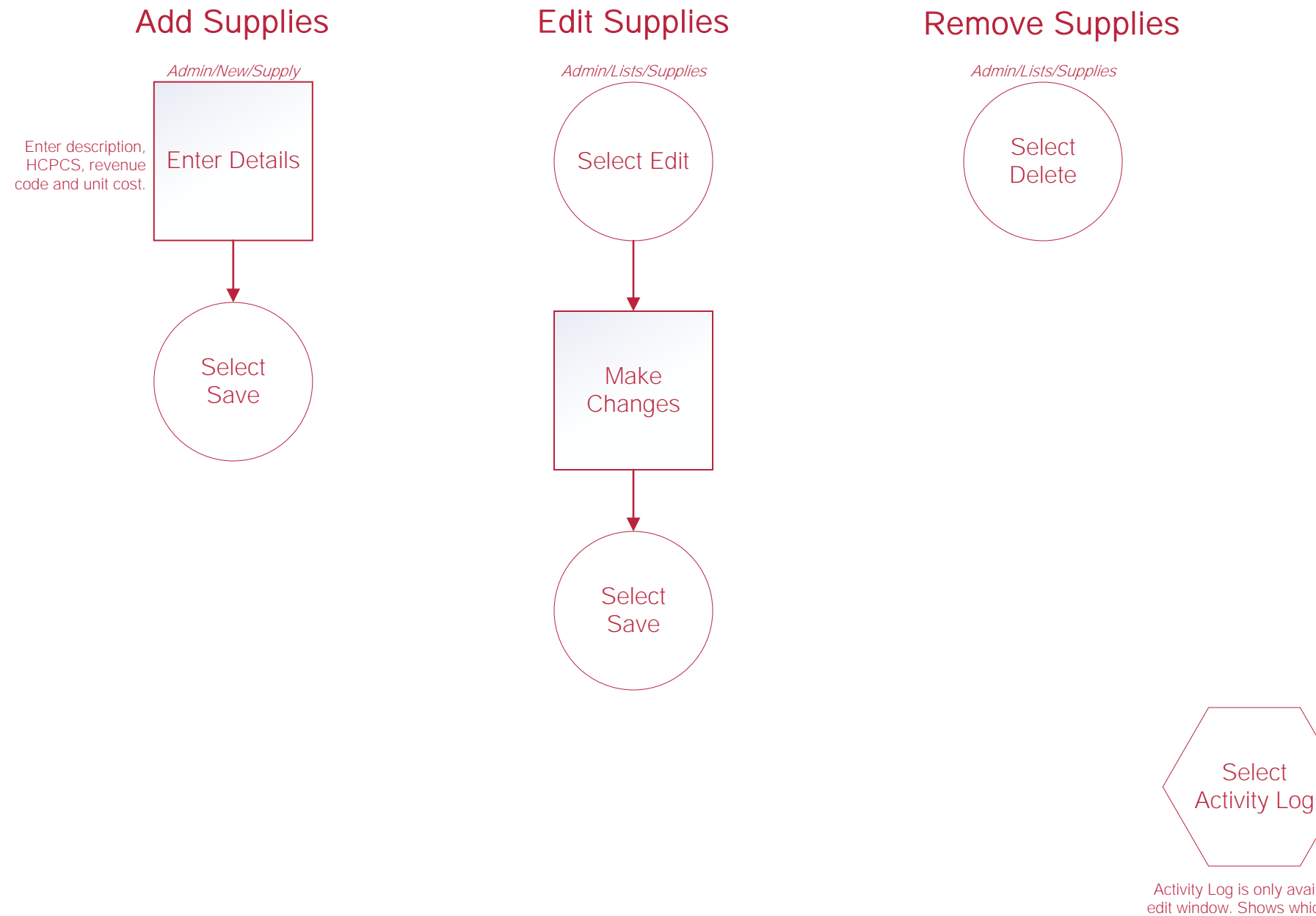

Activity Log is only available in edit window. Shows which users have edited entries and when.

Select

#### **Service Plans**

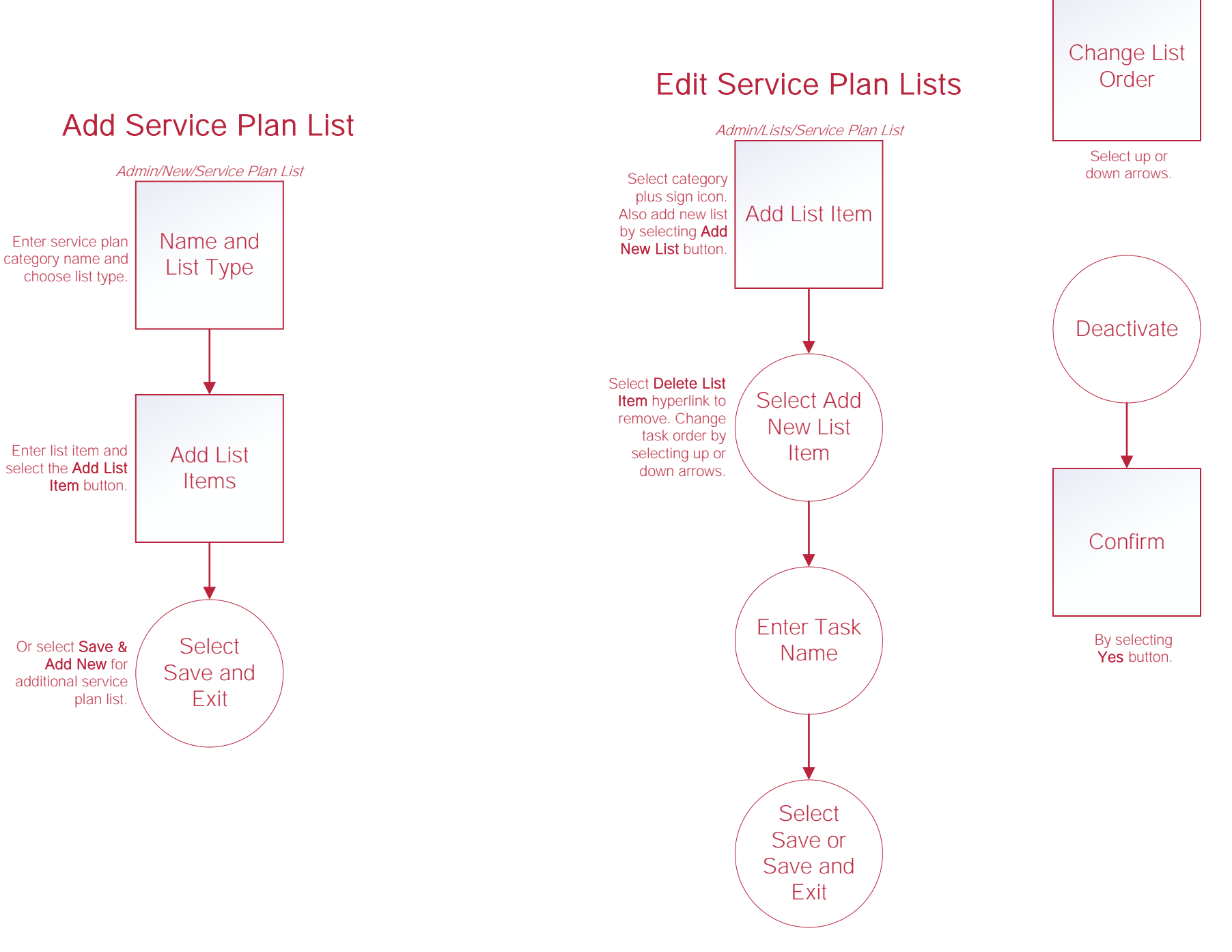

# Help Center Process

Help/Help Center This center will provide step-by-step instructions on areas of the software, as well as instructional videos. Help Center